## Obsah

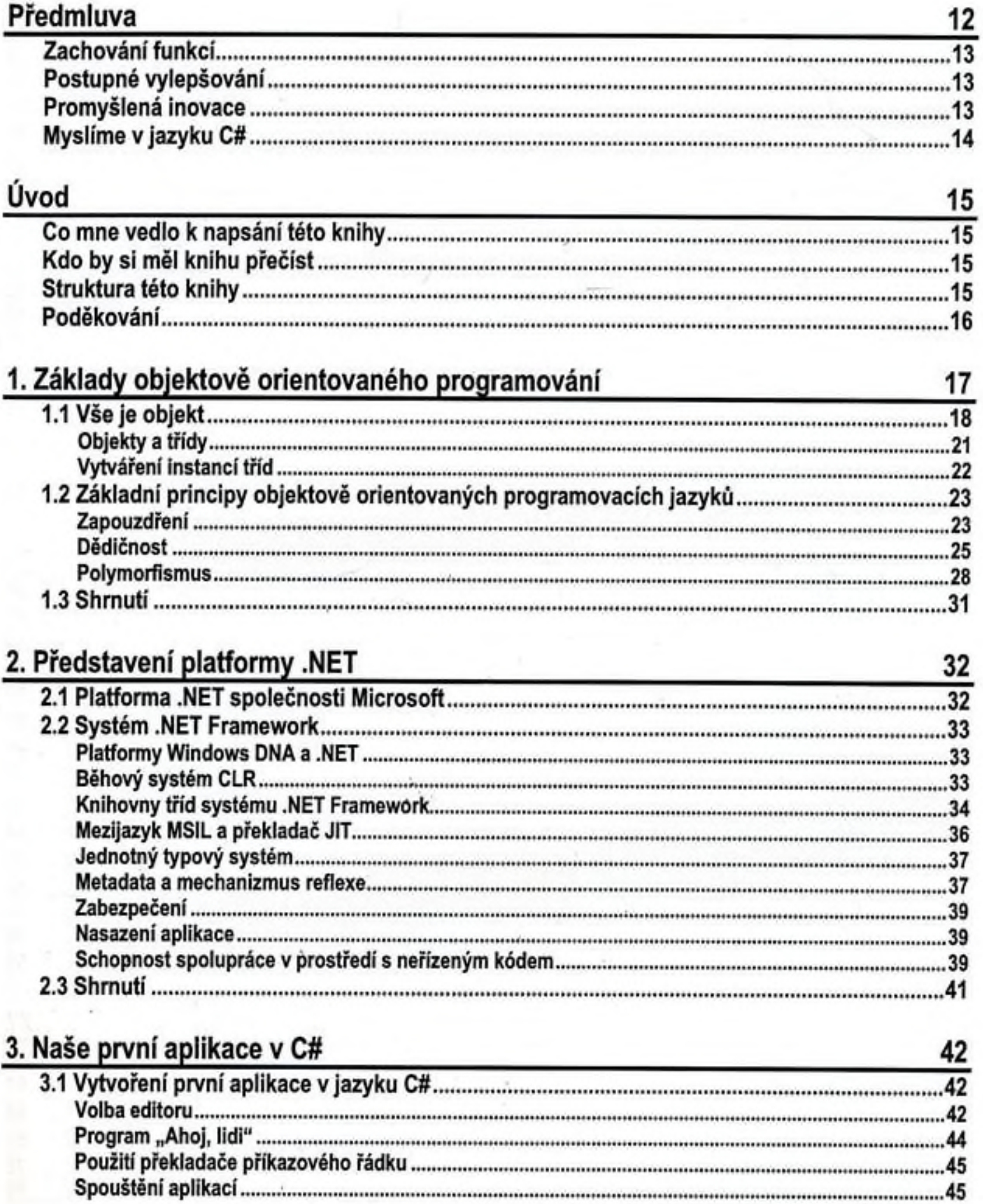

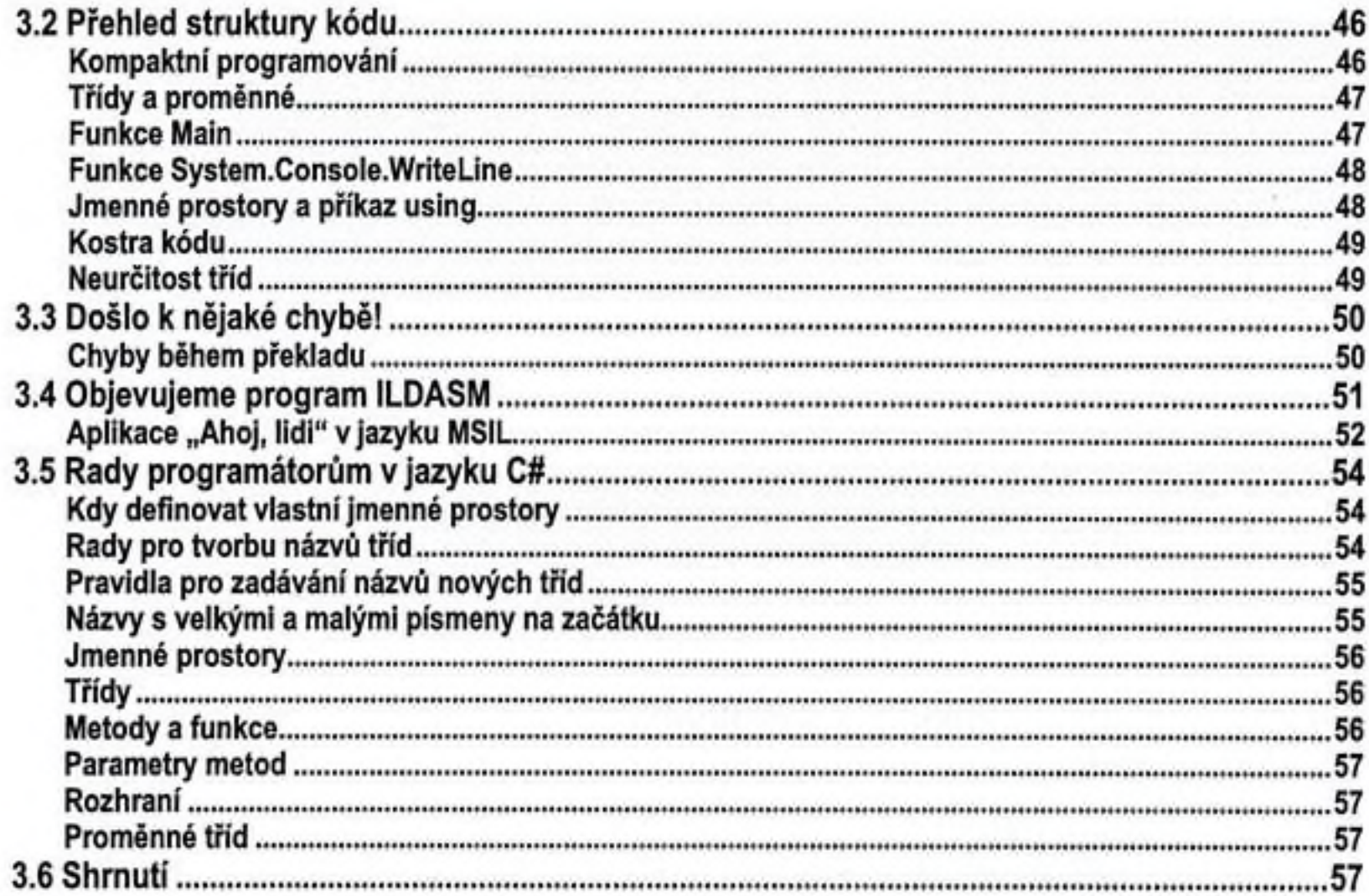

# 4. Typový systém

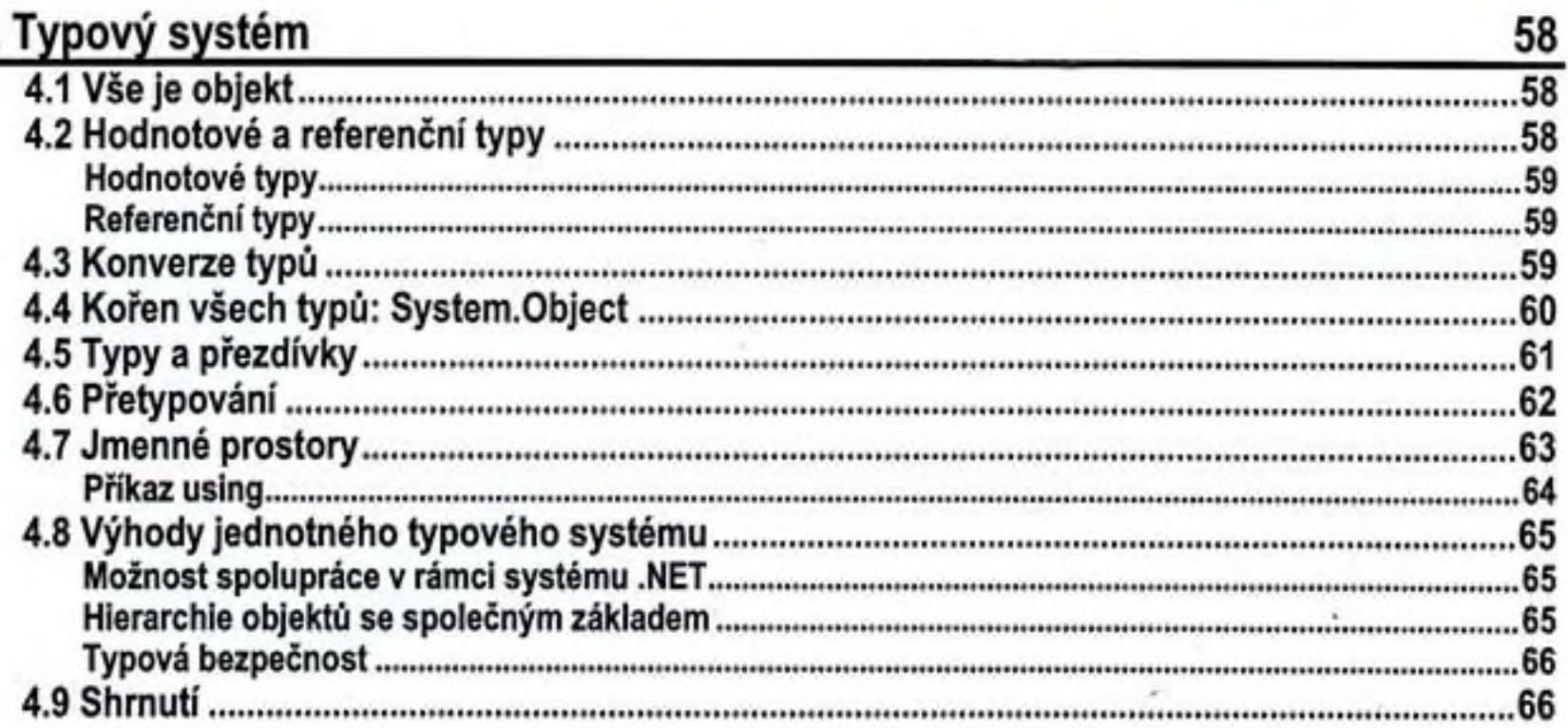

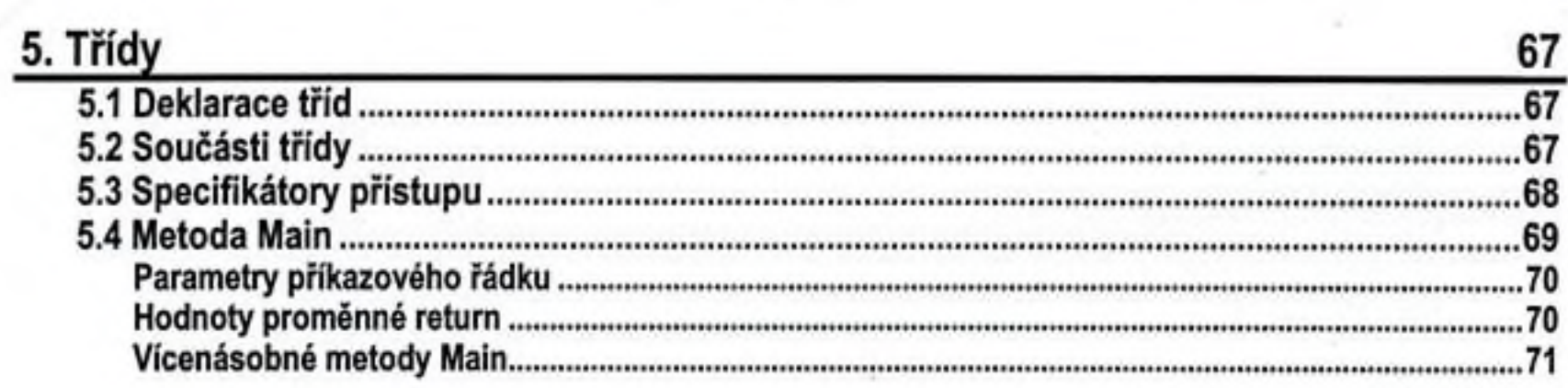

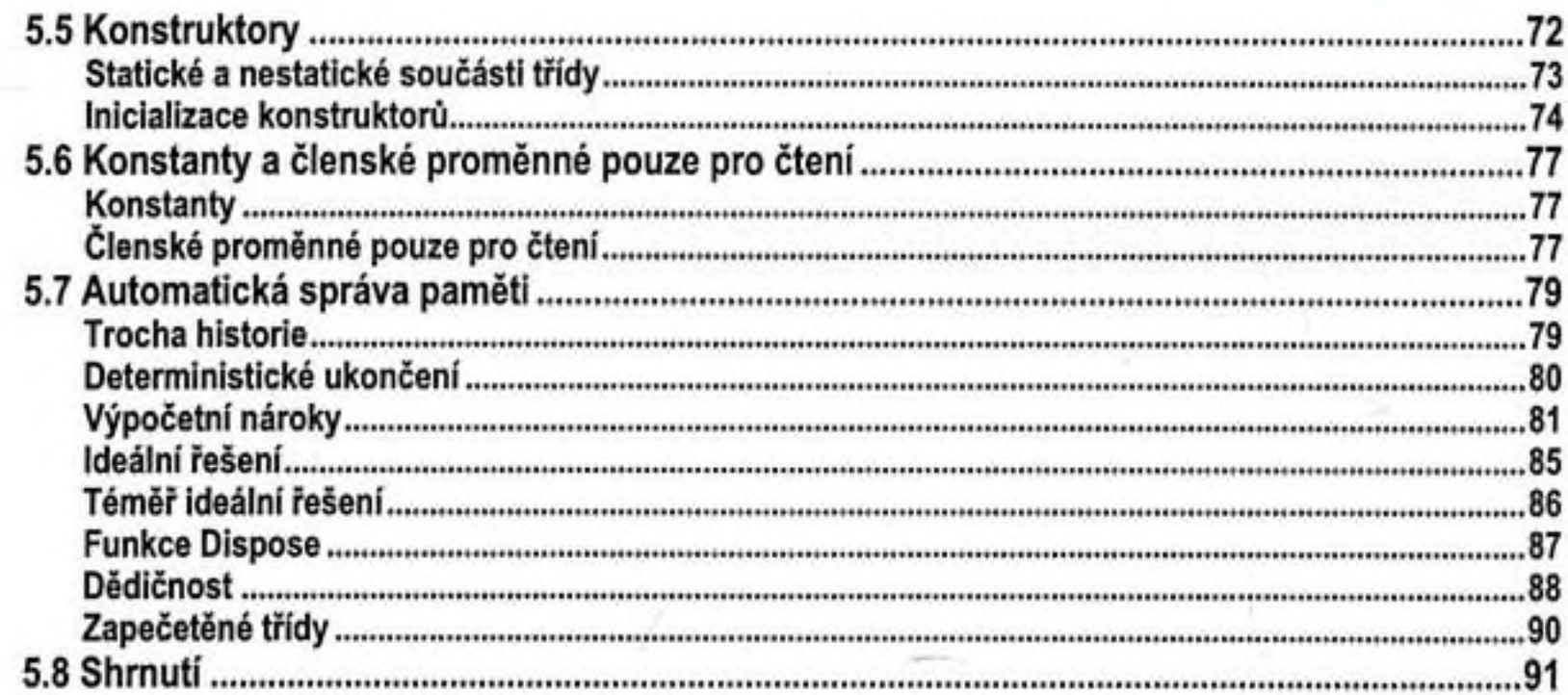

## 6. Metody

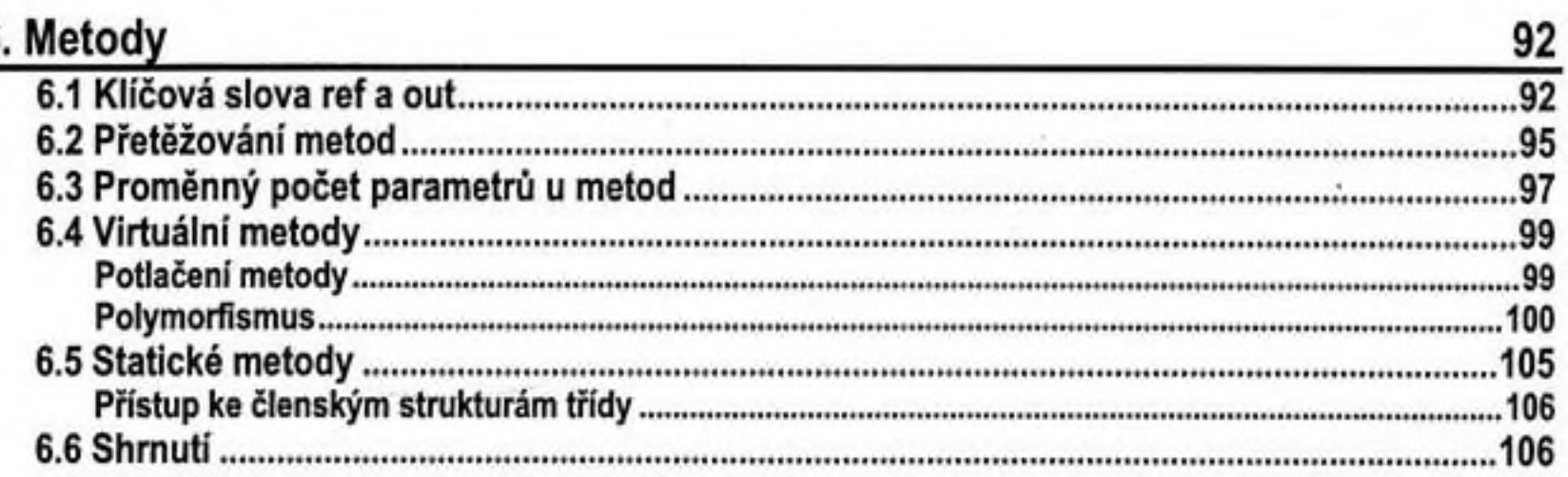

## 7. Vlastnosti, pole a operátory indexování

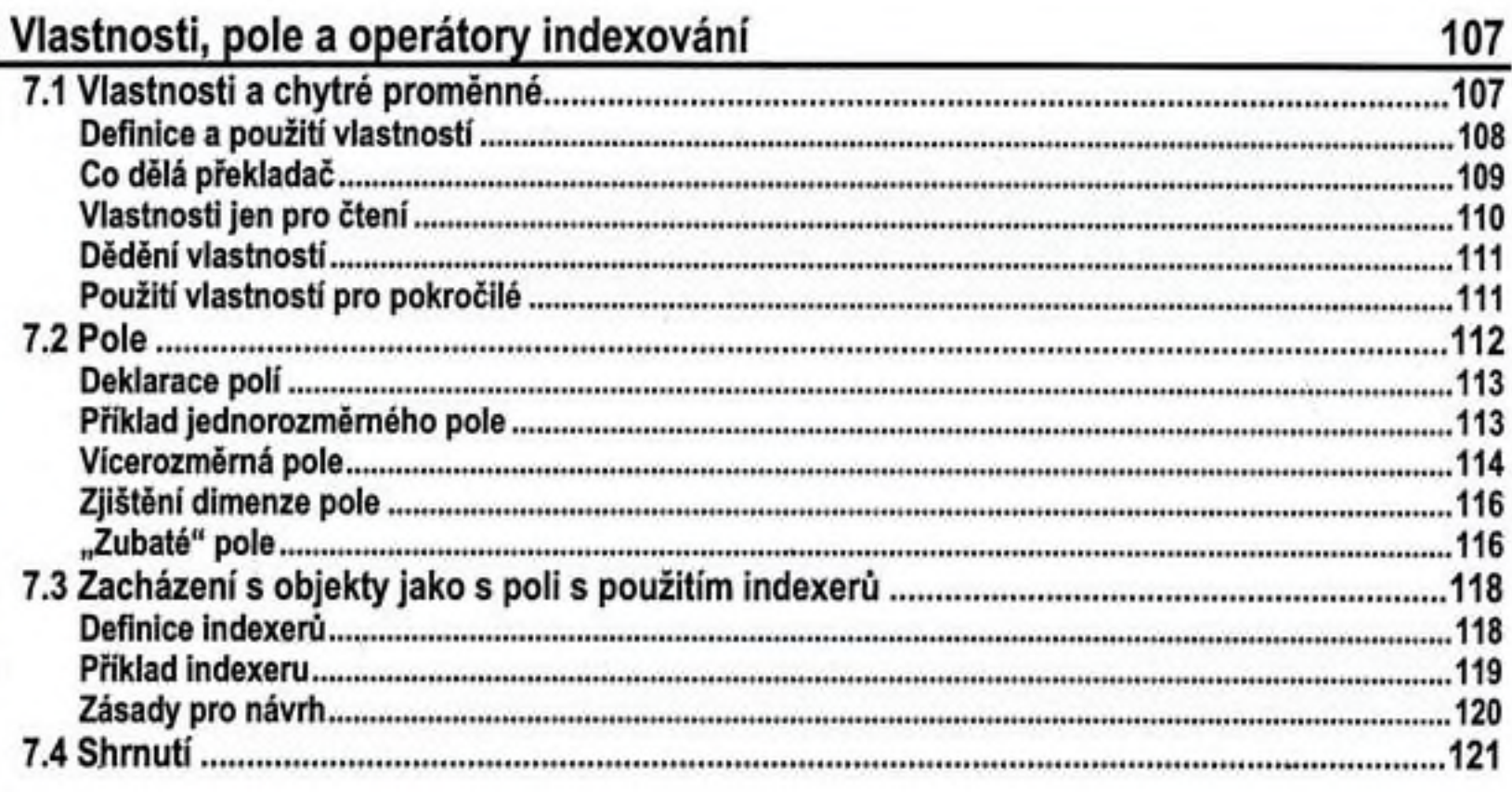

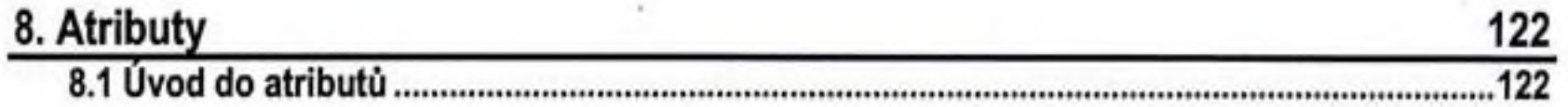

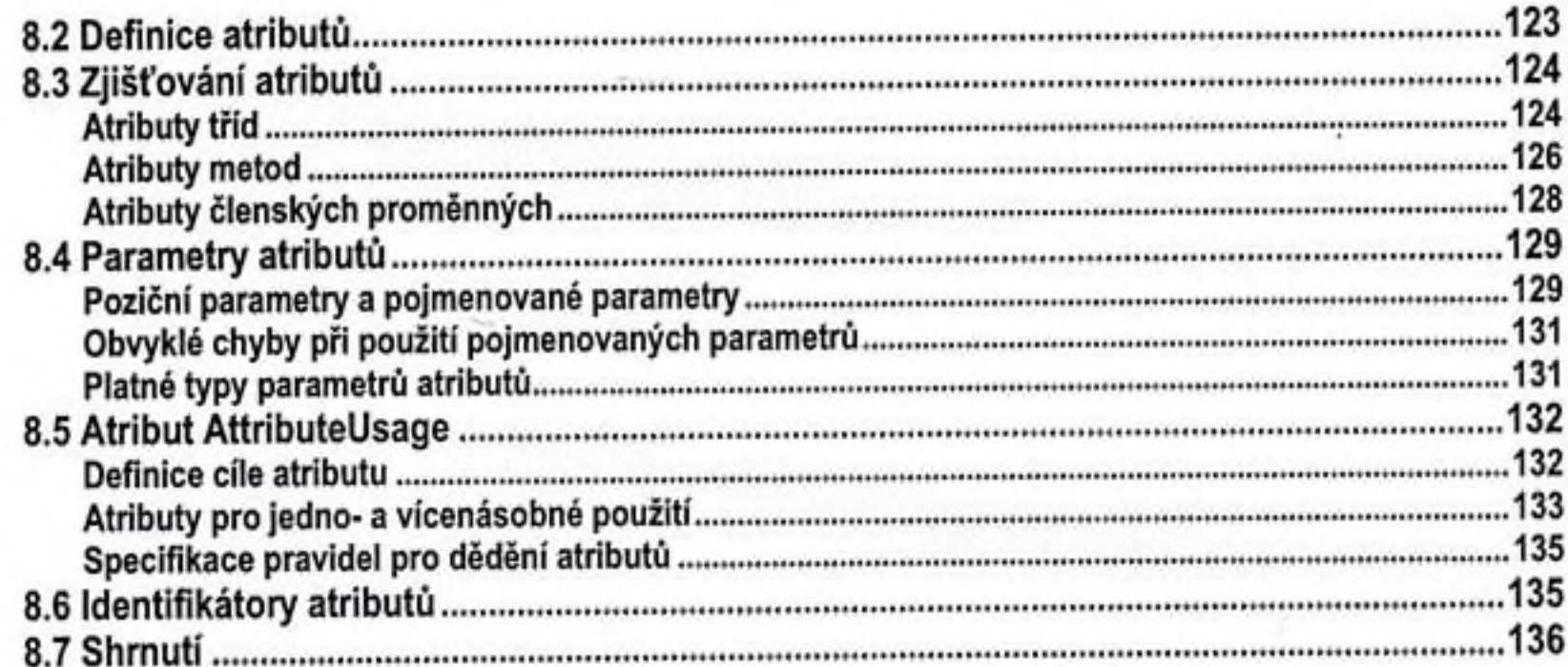

# 9. Rozhraní

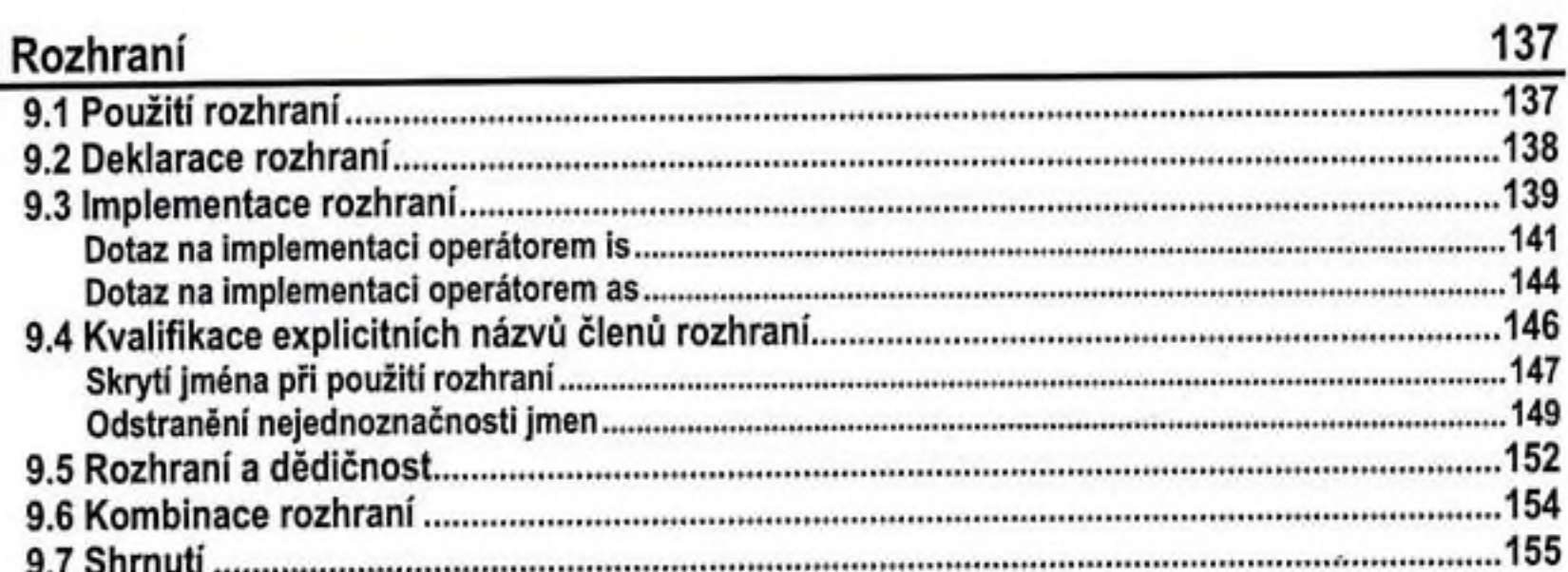

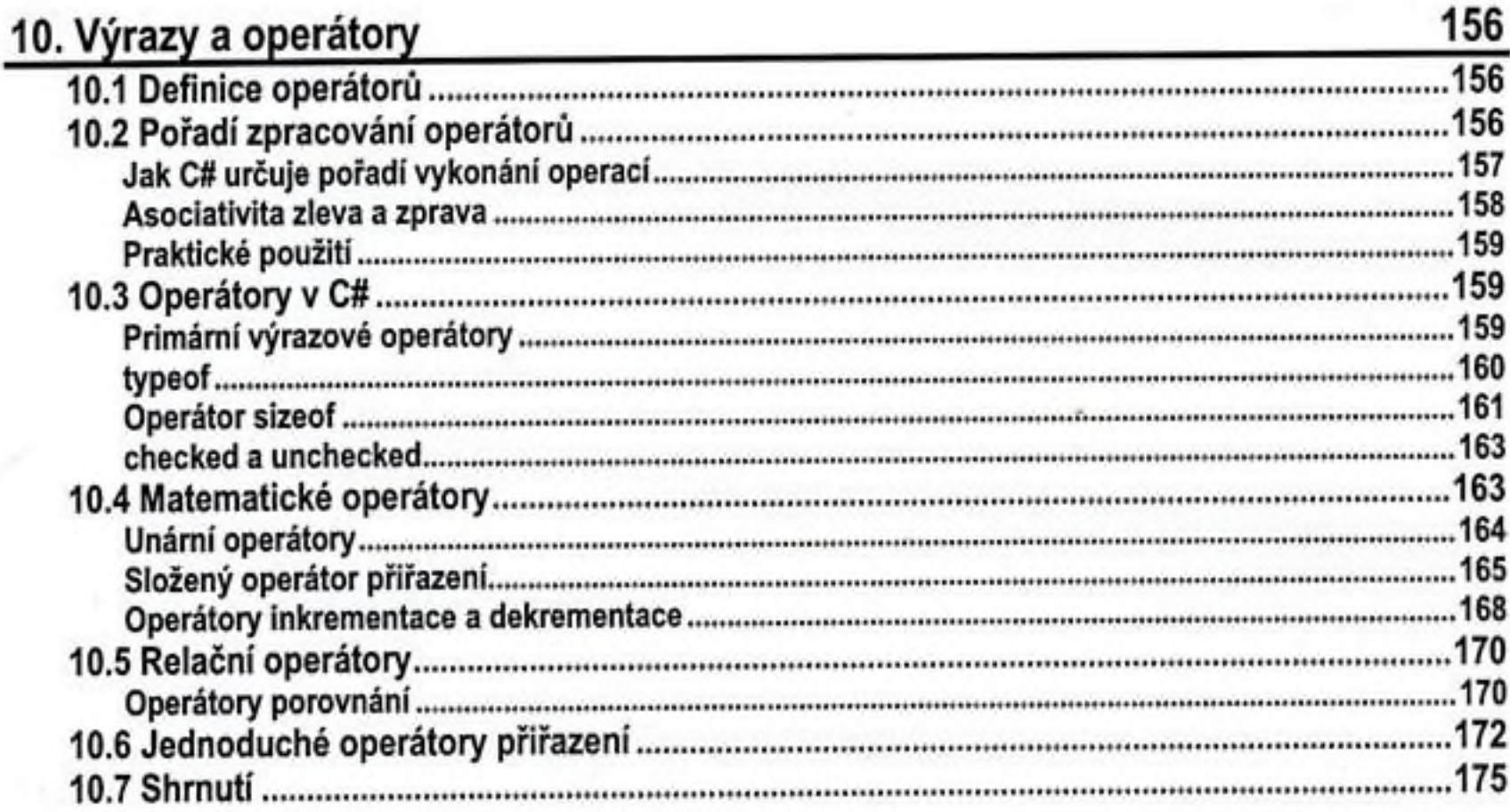

#### 11. Kontrola běhu proqramu 176

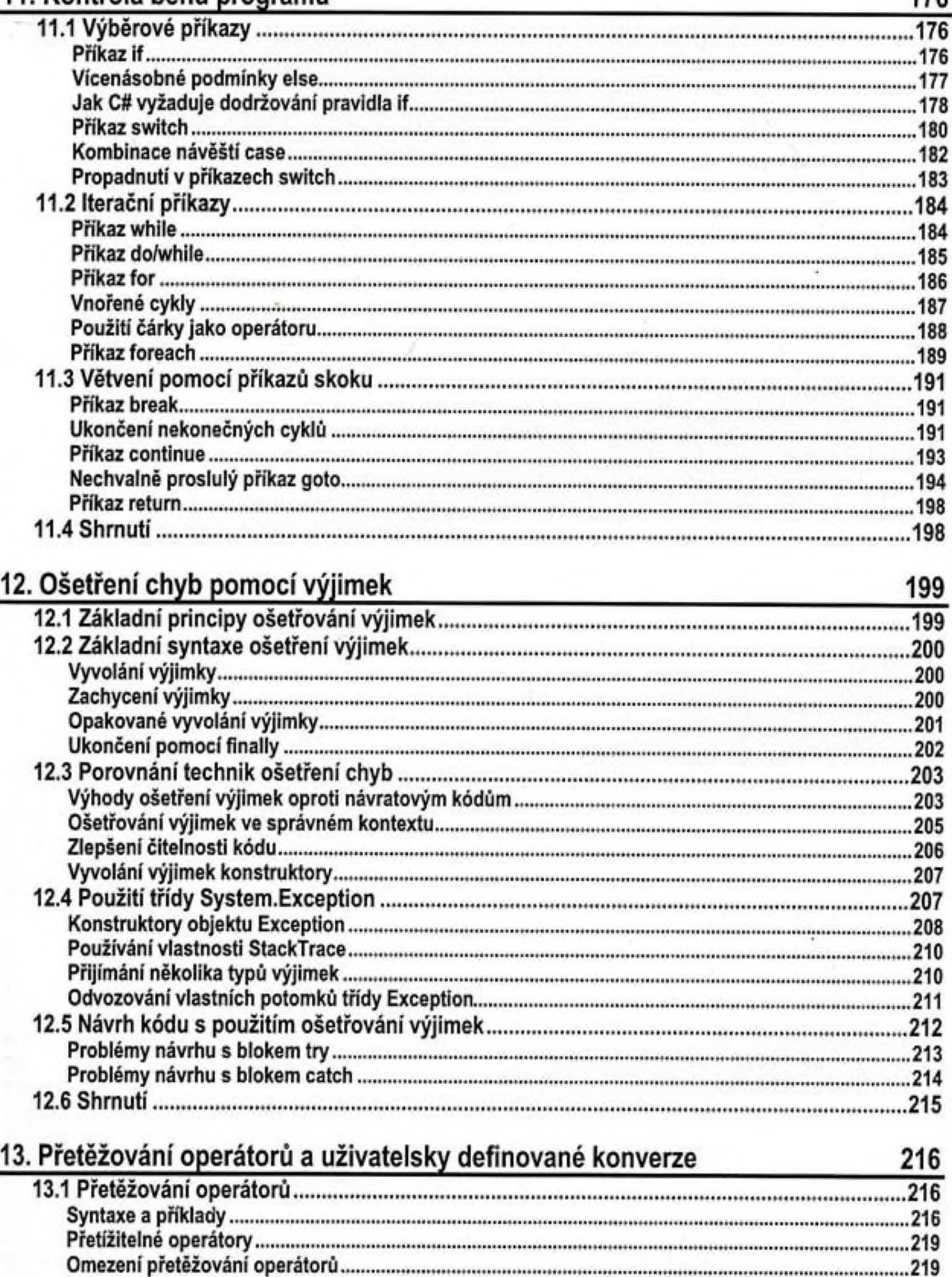

Pravidla návrhu............................................................................................................................................ 219

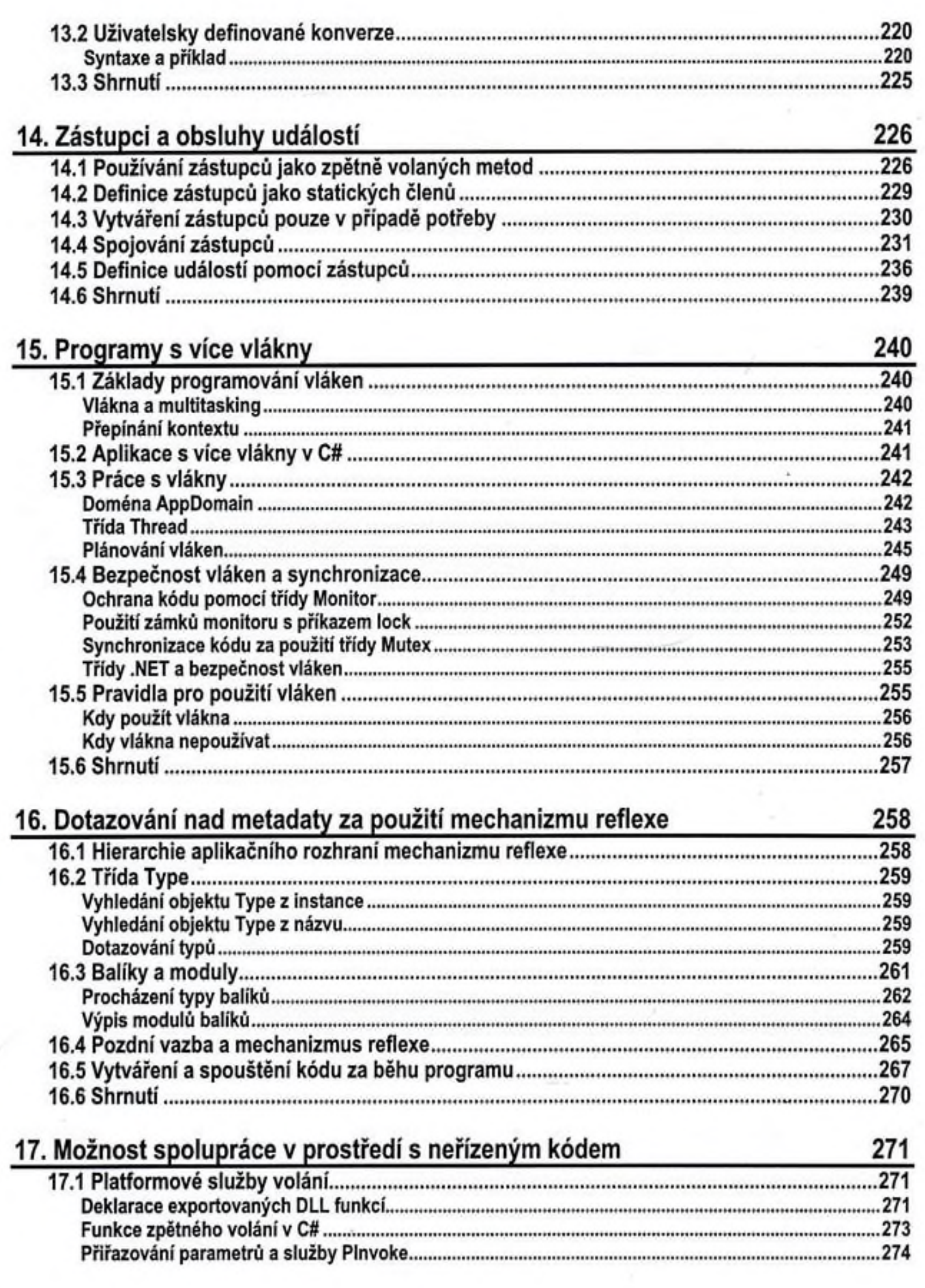

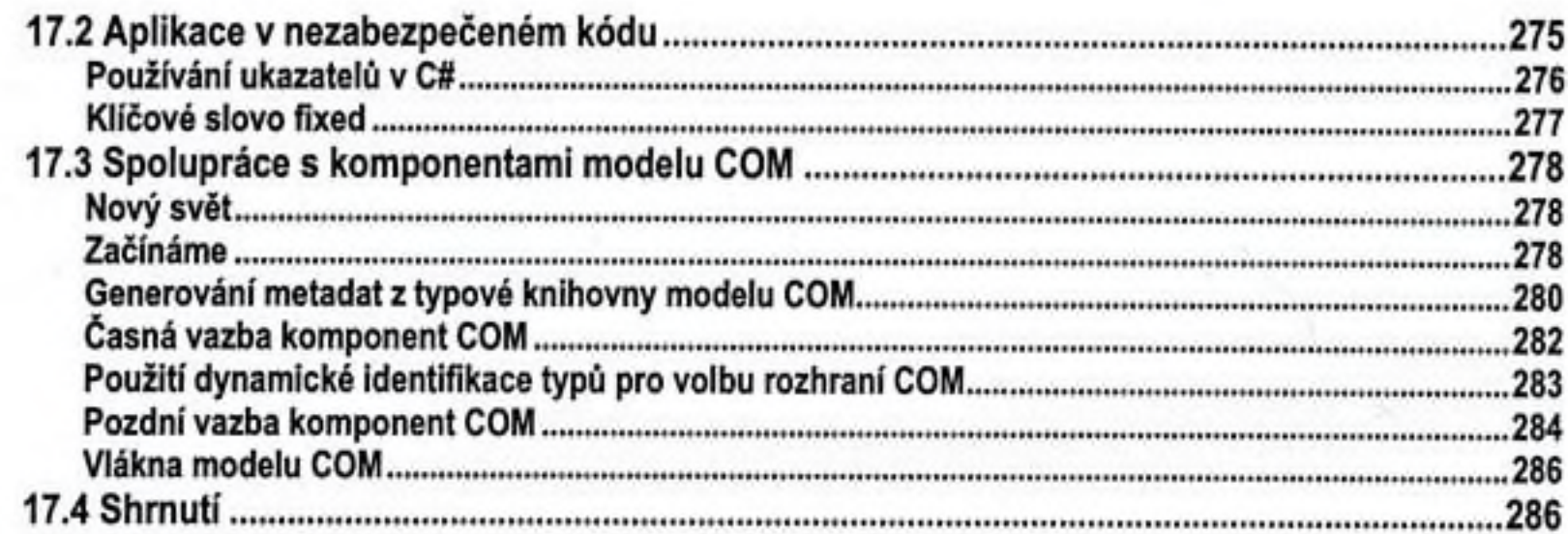

### 18. Práce s balíky

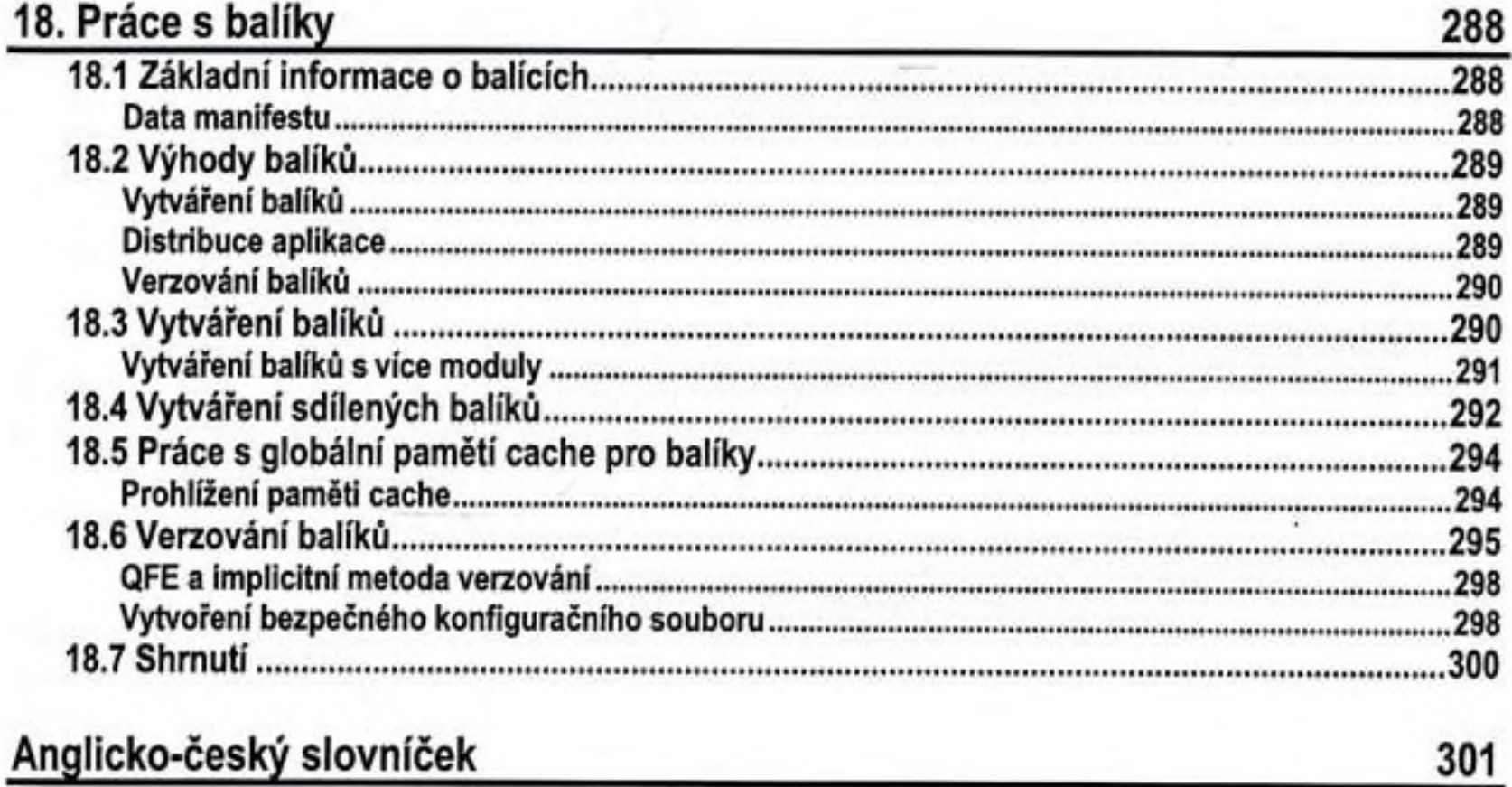

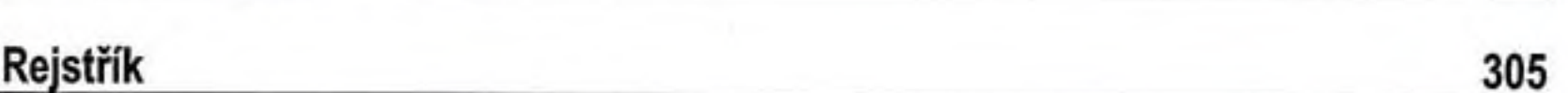